#### शारीरिक स्तर पर व्यक्तित्व विकास में हठयोग के प्रयोग

(Applications of hatha yoga in personality development for physical level)

Dr. Ram Kishore Assistant Professor School of Health Sciences CSJM University, Kanpur

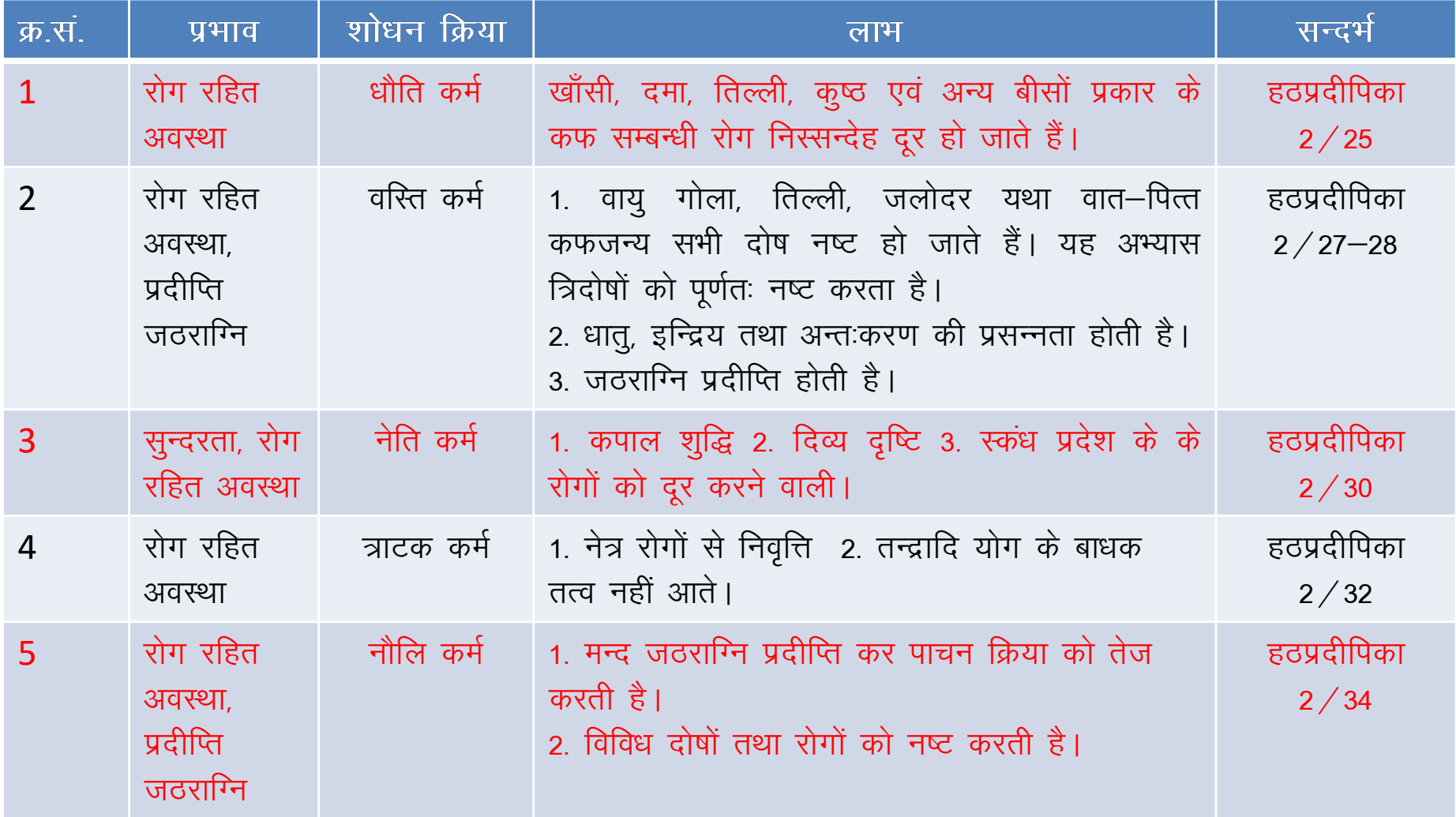

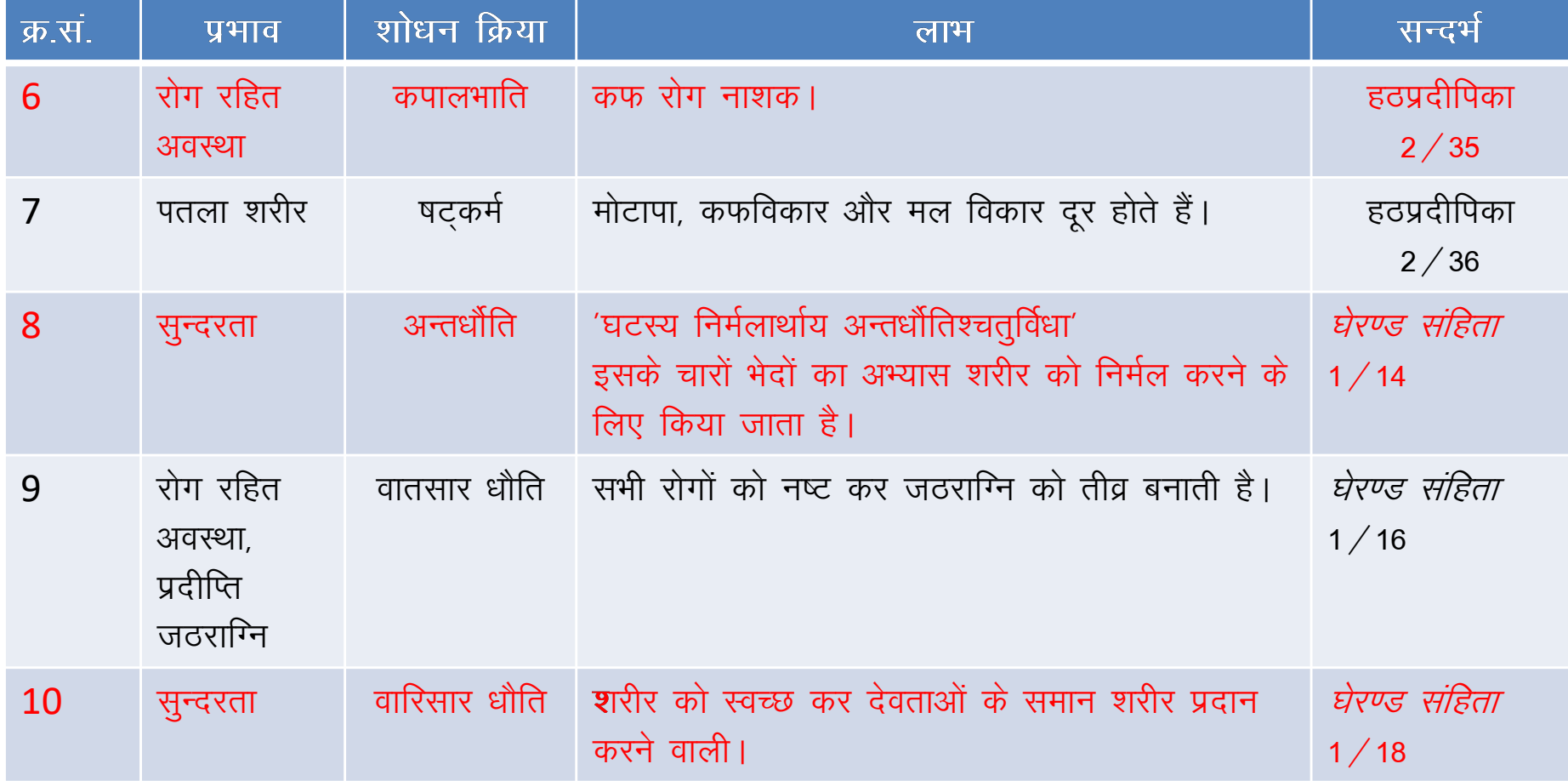

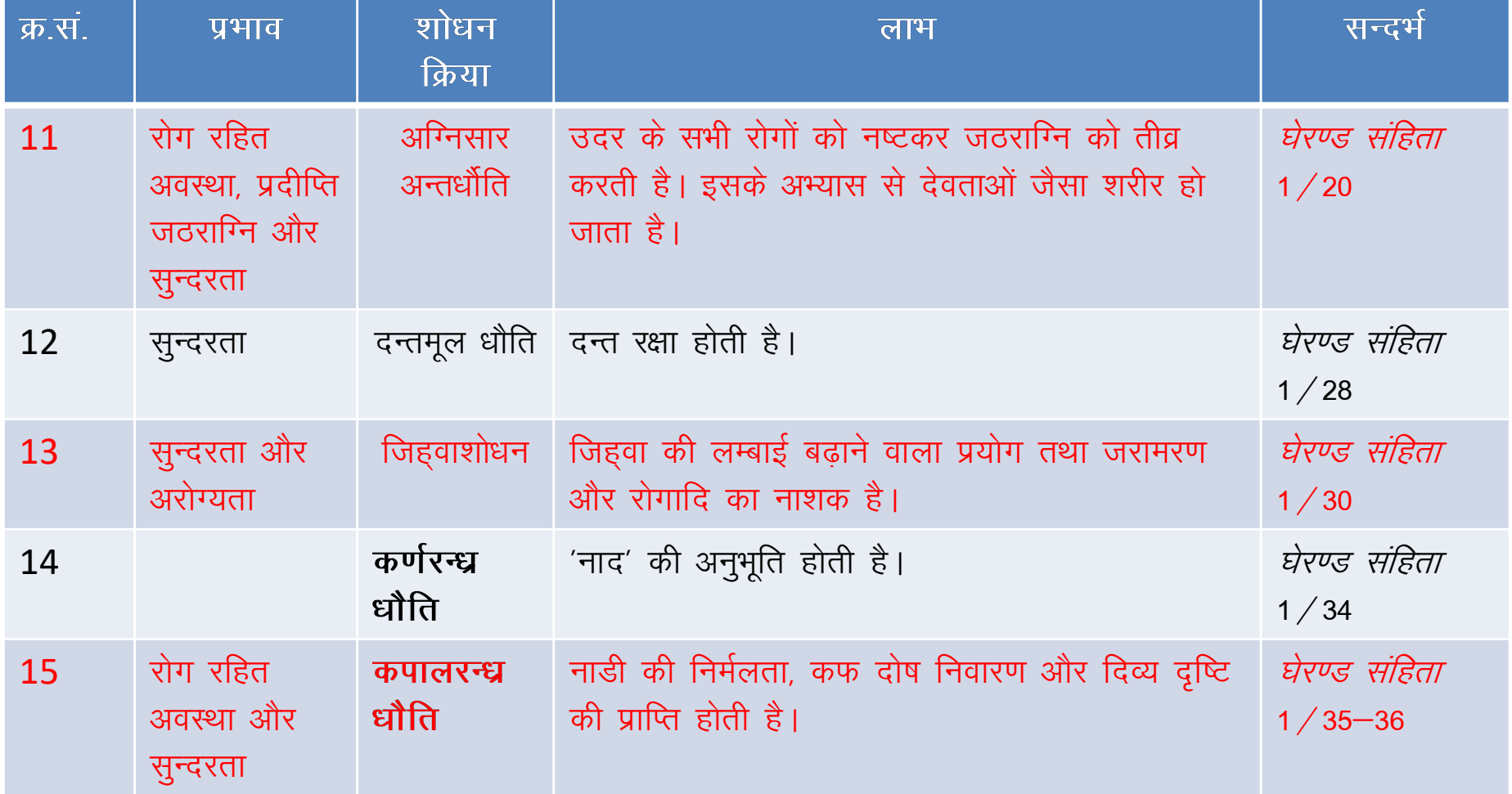

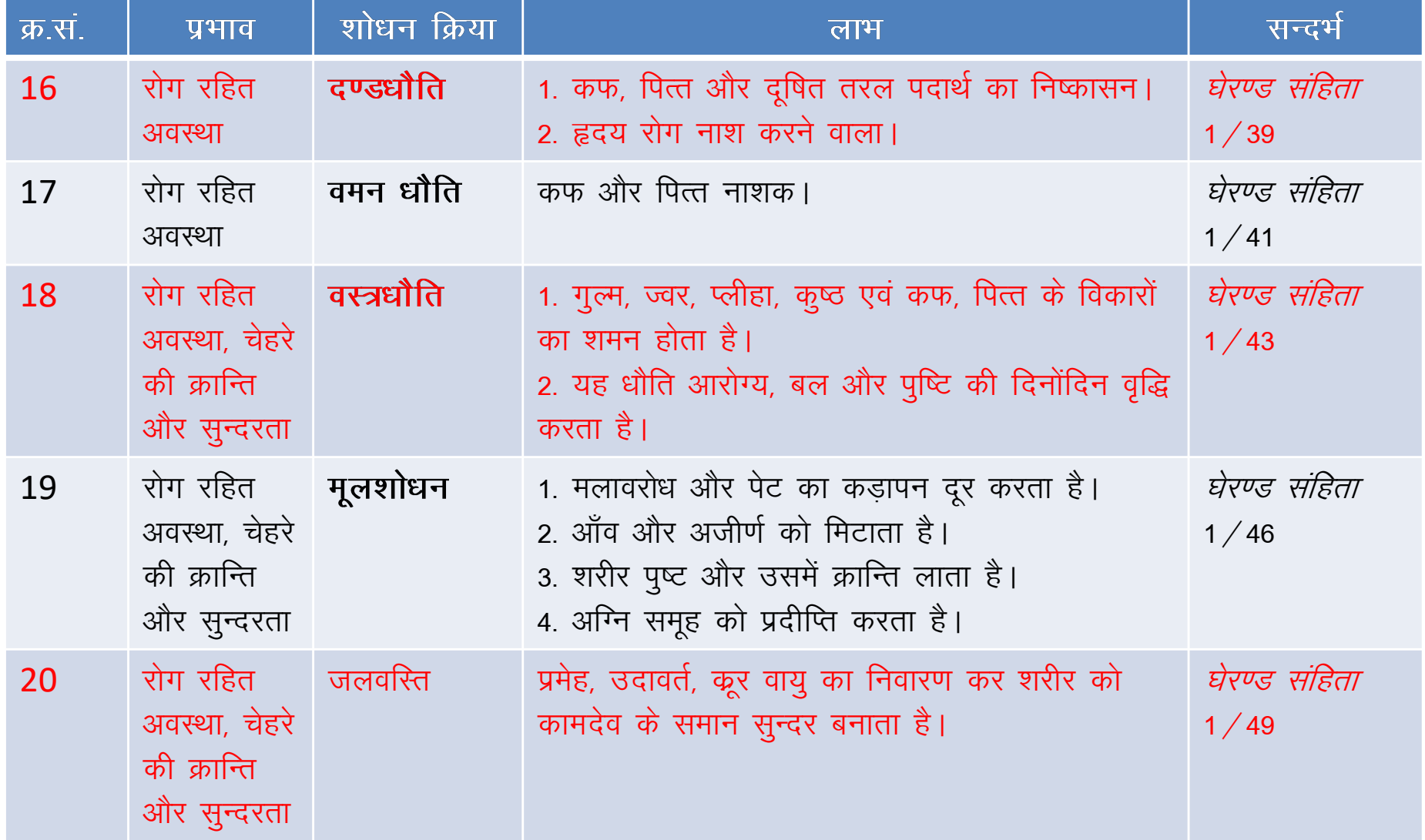

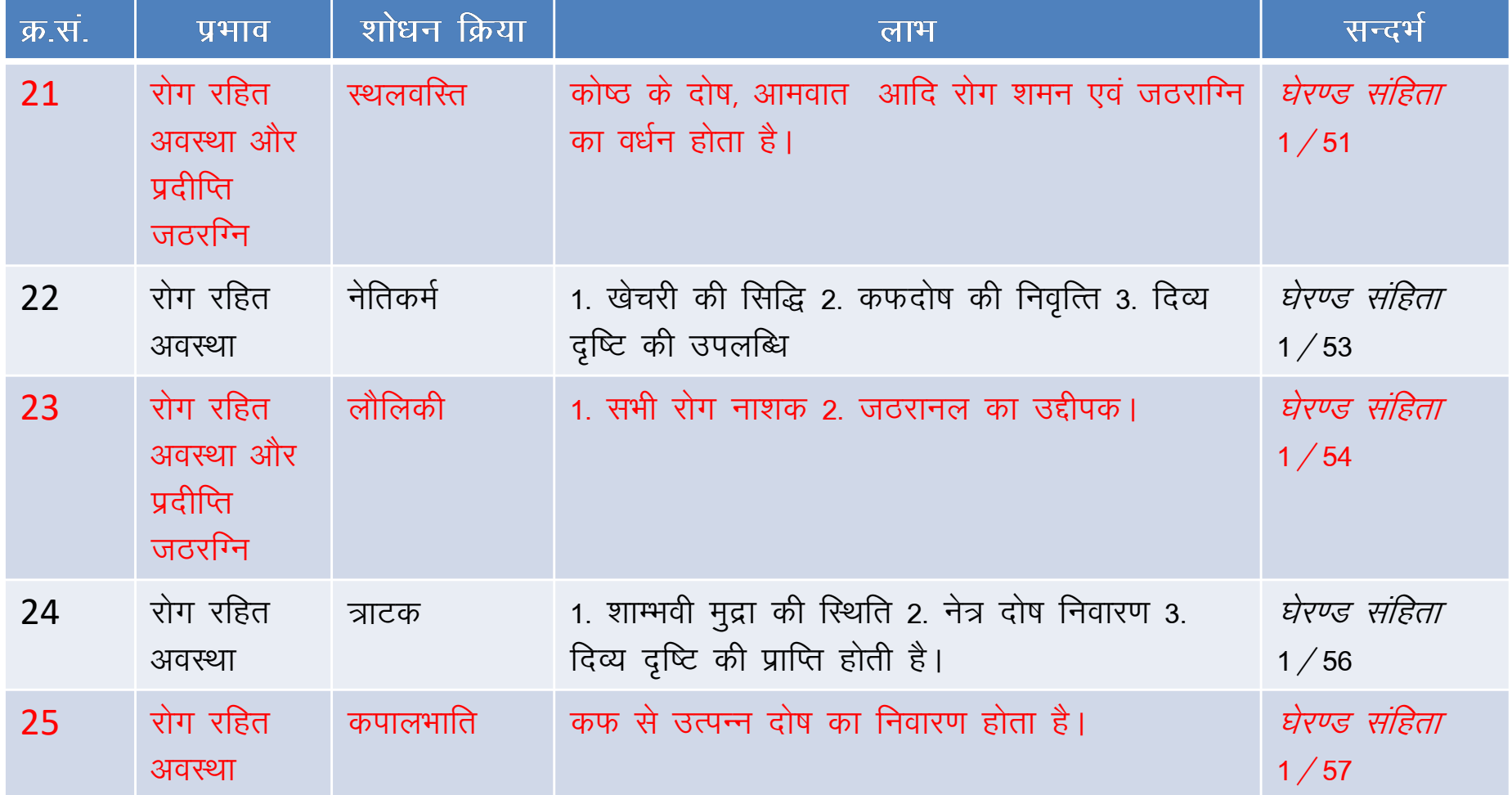

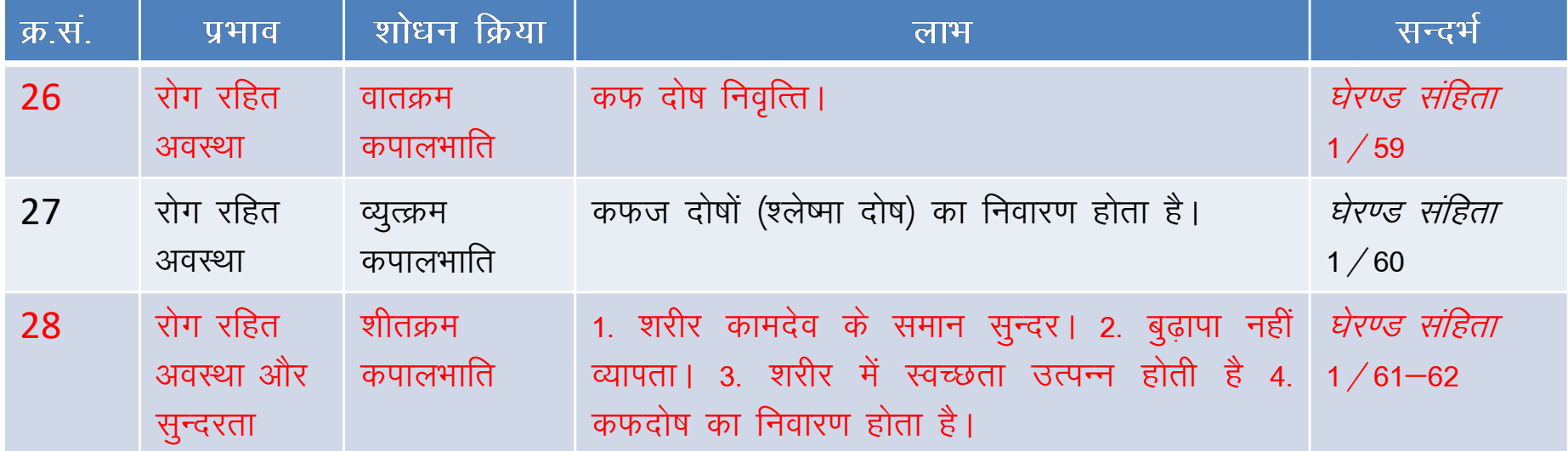

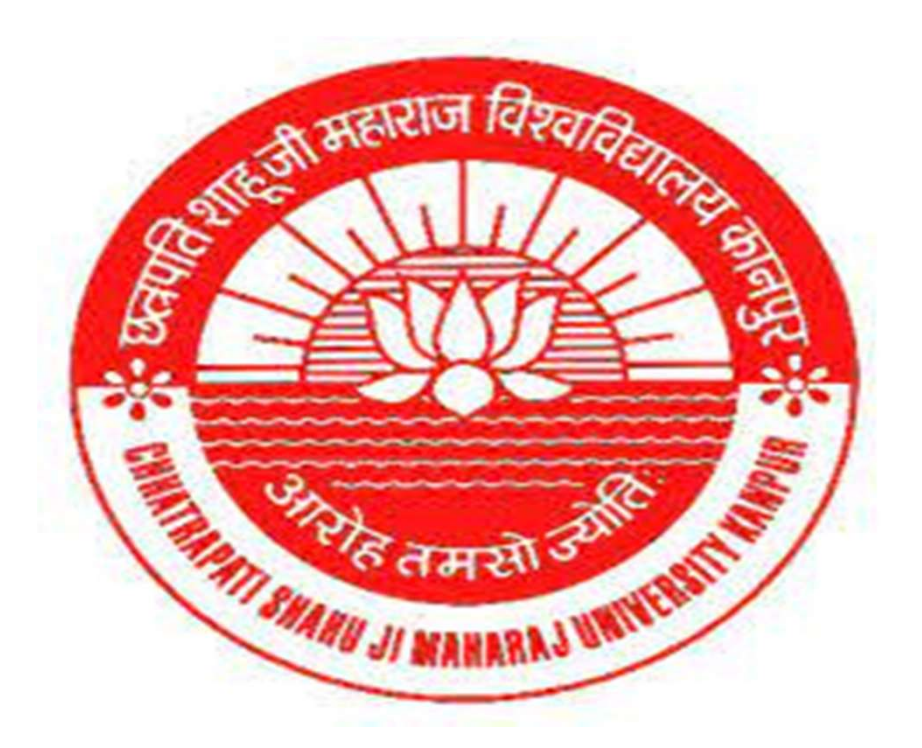

![](_page_7_Picture_1.jpeg)

**Thanks**